**Prénom : Date : Date :** 

## **CALCUL MENTAL**

### **OBJECTIF : Calculer le triple ou le tiers d'un nombre.**

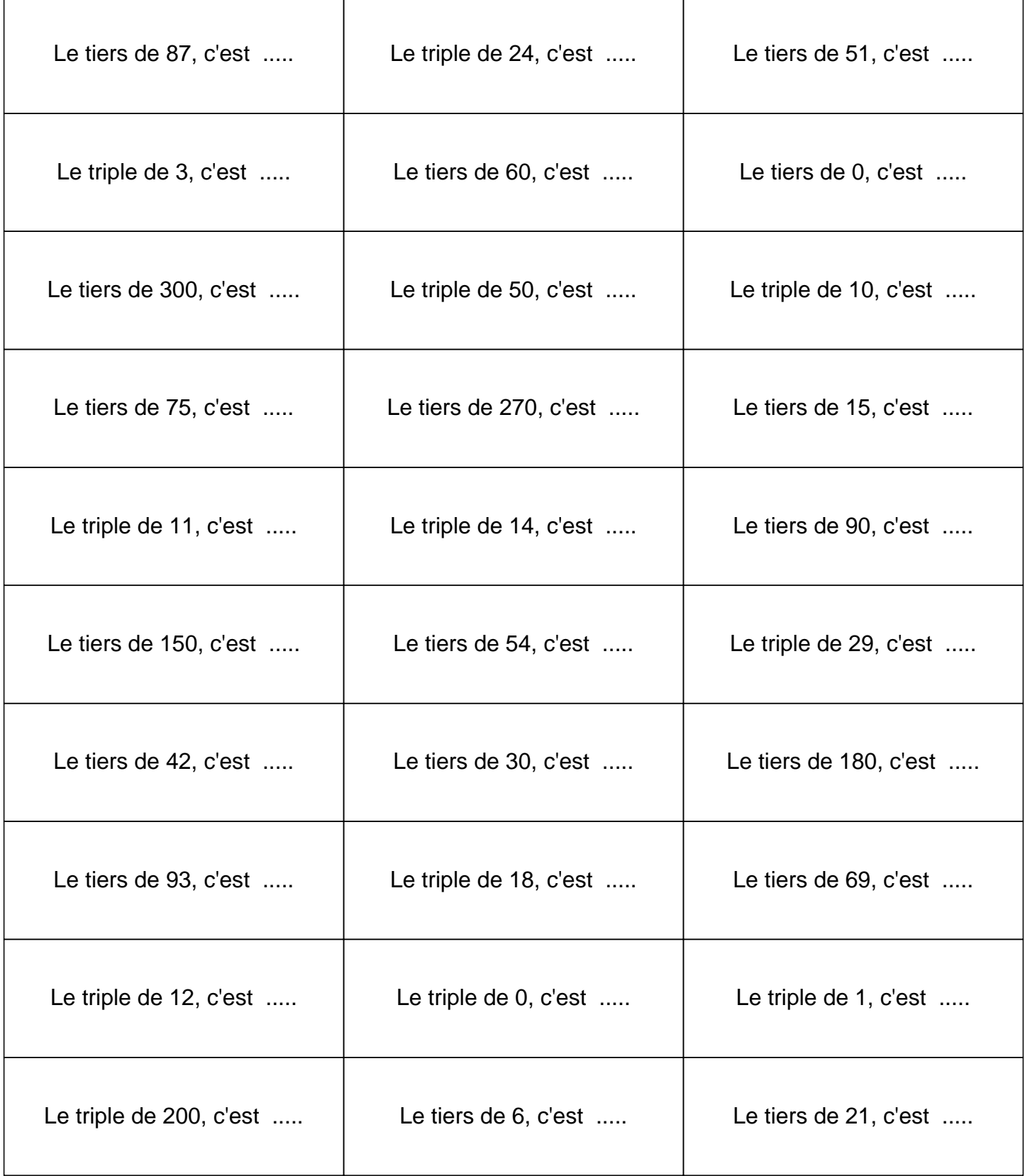

### **C O R R E C T I O N**

# **CALCUL MENTAL**

#### **OBJECTIF : Calculer le triple ou le tiers d'un nombre.**

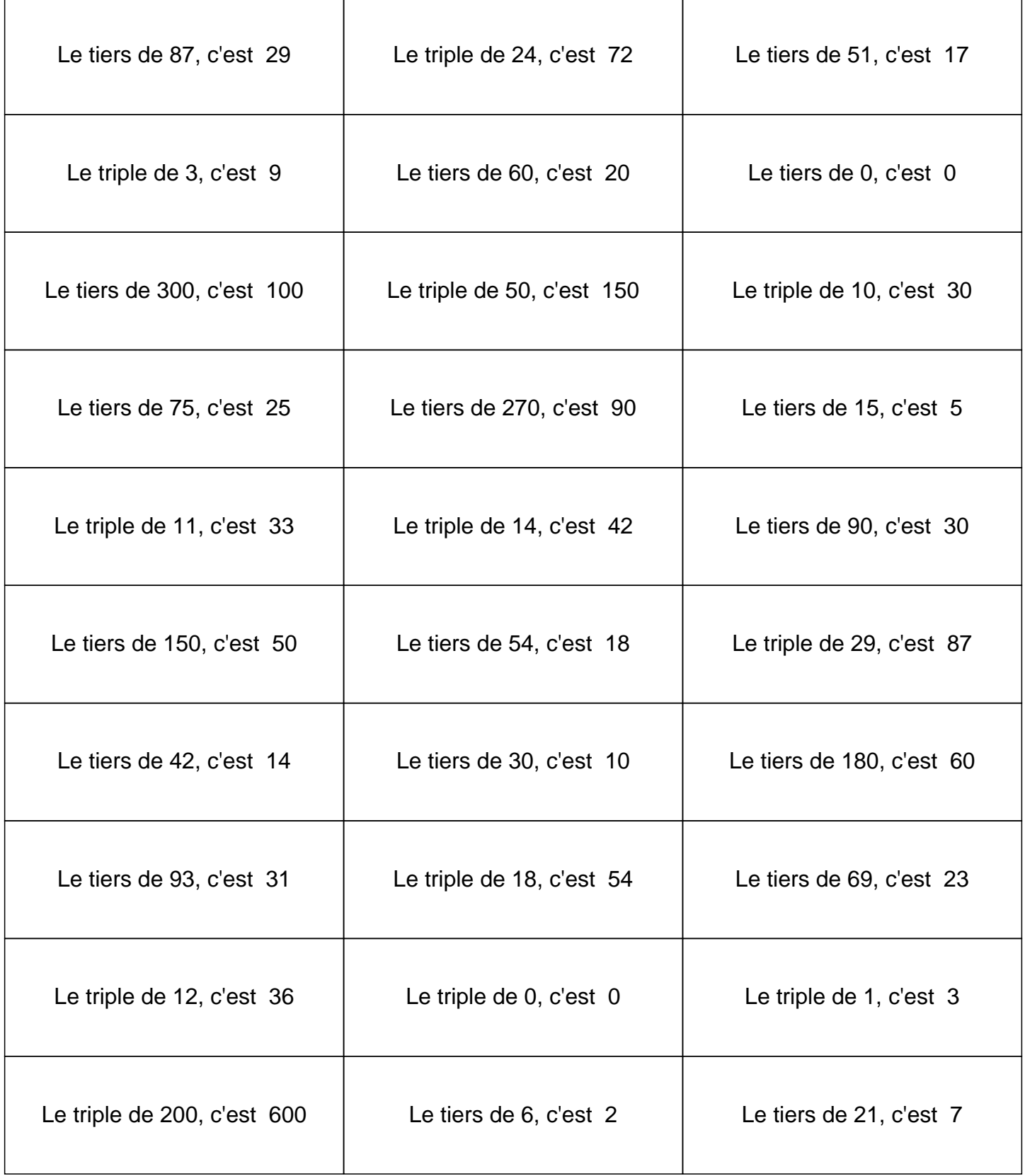